# 

### MARK BALLOT

Fill in the oval next to your selection.

For write-in votes, fill in the oval next to the write-in space, and write the candidate's name.

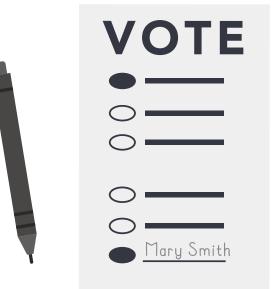

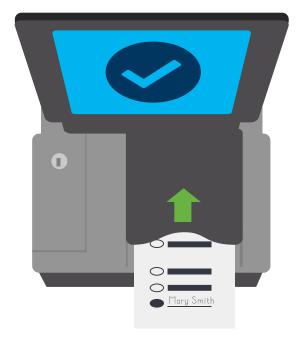

### **INSERT** BALLOT

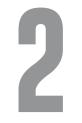

Insert your ballot into the secure tabulator. Your ballot can be inserted in any direction.

Do not fold your ballot.

## **CONFIRM** BALLOT

A "Thank You for Voting" message will appear to confirm tabulation.

Consult with a poll worker about other messages.

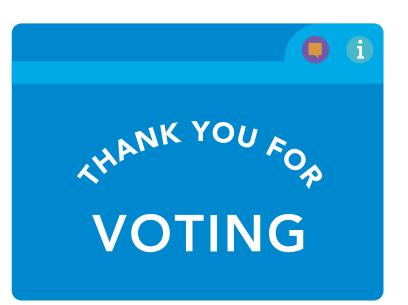

# HOW TO CORRECTLY MARK YOUR BALLOT

Completely fill in the oval next to your selection.

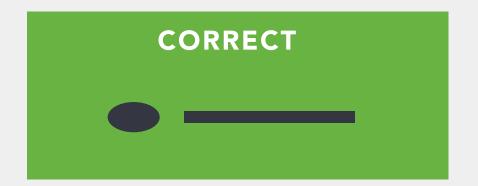

Do not circle your selection or partially fill in the oval.

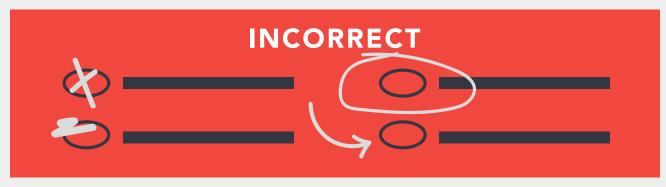